Муниципальное общеобразовательное учреждение Крестовогородищенская средняя школа имени Героя Советского Союза Михаила Федоровича Вахрамеева (МОУ Крестовогородищенская СШ)

Рассмотрено педагогическим советом протокол № 1 OT «  $30 \rightarrow 082023$   $\Gamma$ 

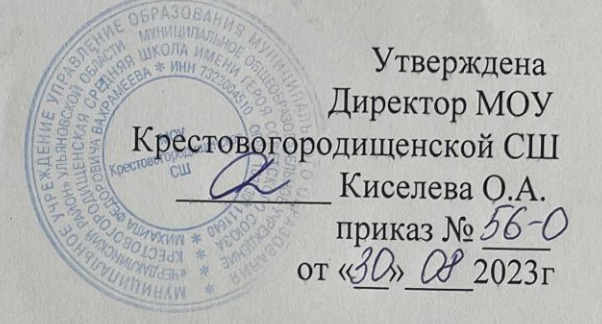

# Дополнительная общеобразовательная

# общеразвивающая программа

# технической направленности

# «Компьютерная графика»

(уровень программы-стартовый)

Возраст - обучающиеся 12-15 лет Срок реализации - 1 год обучения

> Программа разработана педагогом дополнительного образования Лобашевой Е.С.

с. Крестово – Городище

2023-2024 учебный год.

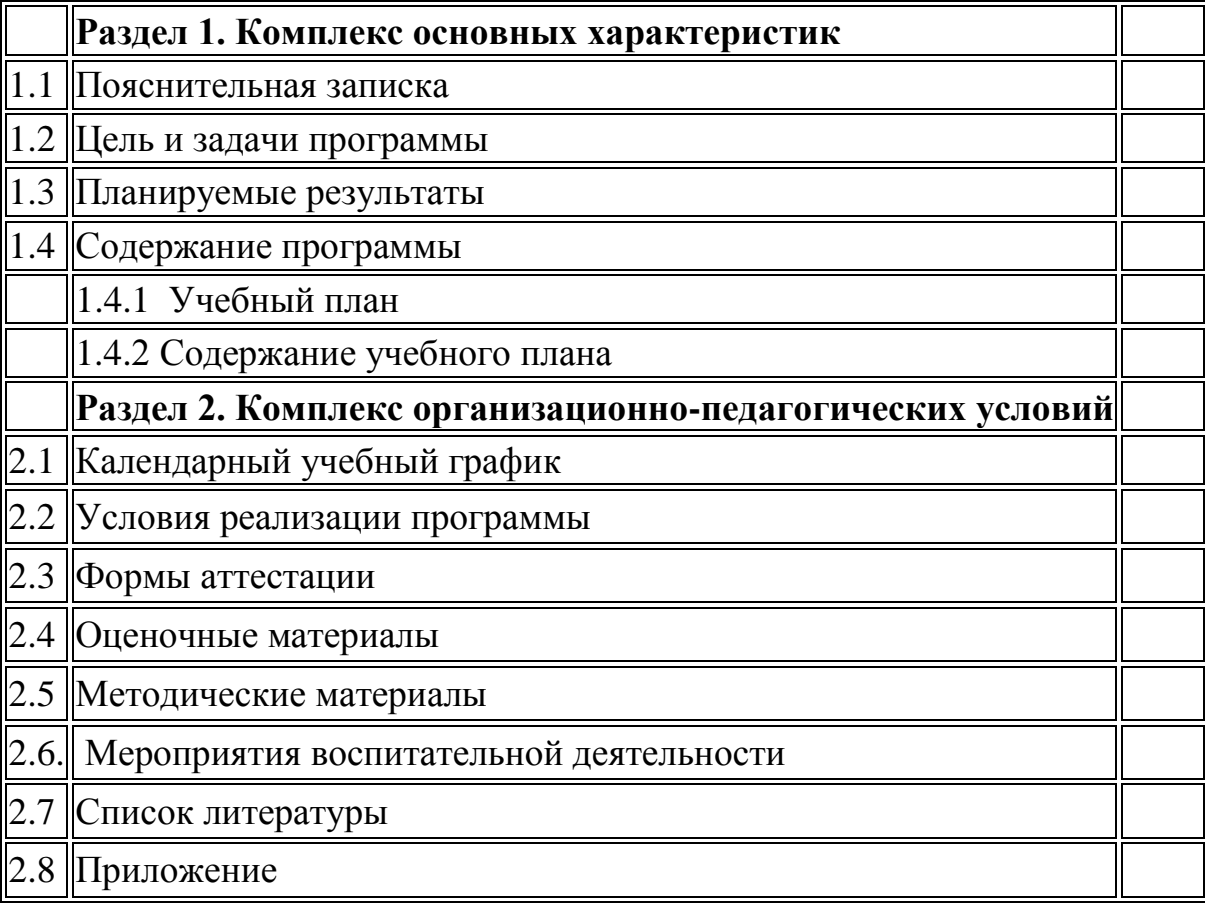

# **1.КОМПЛЕКС ОСНОВНЫХ ХАРАКТЕРИСТИК ПРОГМАММЫ**

### **1.1 Пояснительная записка.**

Программа «Компьютерная графика» *технической направленности* разработана на основе следующих нормативно – правовых документов, регламентирующих образовательную деятельность:

- Федеральным законом от 29 декабря 2012 года № 273-ФЗ «Об образовании в Российской Федерации» (ст. 2, ст. 15, ст.16, ст.17, ст.75, ст. 79);
- Приказом Министерства просвещения РФ от 27 июля 2022 г. № 629 "Об утверждении Порядка организации и осуществления образовательной деятельности по дополнительным общеобразовательным программам";
- методическими рекомендациями по проектированию дополнительных общеразвивающих программ № 09-3242 от 18.11.2015 года;
- СП 2.4.3648-20 Санитарно-эпидемиологические требования к организациям воспитания и обучения, отдыха и оздоровления детей и молодежи;
- Концепция развития дополнительного образования детей от 04.09.2014 № 1726;
- письмо Минобрнауки России от 28.08.2015 года № АК 2563/05 «О методических рекомендациях» (вместе с Методическими рекомендациями по организации образовательной деятельности с использованием сетевых форм реализации образовательных программ);
- приказ Министерства науки и высшего образования Российской Федерации и Министерства просвещения Российской Федерации от 05.08.2020 г. N 882/391 «Об организации и осуществлении образовательной деятельности при сетевой форме реализации образовательных программ»;
- приказ Министерства образования и науки РФ от 23.08.2017 года № 816 «Порядок применения организациями, осуществляющих образовательную деятельность электронного обучения, дистанционных образовательных технологий при реализации образовательных программ»
- методические рекомендации от 20 марта 2020 г. по реализации образовательных программ начального общего, основного общего, среднего общего образования, образовательных программ среднего профессионального образования и дополнительных общеобразовательных программ с применением электронного обучения и дистанционных образовательных технологий. Федеральный закон от 29 декабря 2012 года № 273-ФЗ «Об образовании в Российской Федерации» (ст. 2, ст. 15, ст.16, ст.17, ст.75, ст. 79);
- Концепция развития дополнительного образования детей до 2030 года, утвержденная Распоряжением Правительства Российской Федерации от 31 марта 2022 г. №678-р;
- Приказ Министерства просвещения РФ от 27 июля 2022 г. № 629 "Об утверждении Порядка организации и осуществления образовательной деятельности по дополнительным общеобразовательным программам"
- Методические рекомендации по проектированию дополнительных общеразвивающих программ № 09-3242 от 18.11.2015 года;
- СП 2.4.3648-20 Санитарно-эпидемиологические требования к организациям воспитания и обучения, отдыха и оздоровления детей и молодежи;

Нормативные документы, регулирующие использование электронного обучения и дистанционных технологий:

- Приказ Министерства образования и науки РФ от 23.08.2017 года № 816 «Порядок применения организациями, осуществляющих образовательную деятельность электронного обучения, дистанционных образовательных технологий при реализации образовательных программ»
- «Методические рекомендации от 20 марта 2020 г. по реализации образовательных программ начального общего, основного общего, среднего общего образования, образовательных программ среднего профессионального образования и дополнительных общеобразовательных программ с применением электронного обучения и дистанционных образовательных технологий»;
- Устав образовательной организации;
- Нормативные акты образовательной организации;
- Письмо Министерства образования и науки Ульяновской области от 21.04.2020 №2822 Методические рекомендации «О реализации дополнительных общеобразовательных программ с применением электронного обучения и дистанционных образовательных технологий».
- Положение об организации и осуществлении образовательной деятельности по дополнительным общеобразовательным общеразвивающим программам Муниципального общеобразовательного учреждения Крестовогородищенской средней общеобразовательной школы имени Героя Советского Союза М.Ф. Вахраеева.

Курс «Компьютерная графика» способствует развитию познавательных интересов обучающихся; творческого мышления; трехмерного мышления, повышению интереса к дисциплине, имеет практическую направленность, так как получение знаний в области информационных технологий и практических навыков работы с графической информацией является составным элементом общей информационной культуры современного человека, служит основой для дальнейшего роста профессионального мастерства.

Реализация программы позволяет заложить основы работы с графической информации, благодаря которой в будущем обучающиеся смогут самостоятельно осваивать новые сложные графические программы.

#### **Актуальность программы**

 актуальность программы обусловлена тем, что глобальная информатизация и компьютеризация общества предъявляют высокие требования к подрастающему поколению, которому необходимо обладать высоким уровнем компьютерной грамотности, уметь быстро находить необходимую информацию, оперативно ее обрабатывать, передавать, хранить и грамотно представлять.

### **Новизна программы**

 Новизна программы заключается в том, что программа позволяет педагогу концентрировать внимание на индивидуальности каждого ребенка, помогает развитию личности через интеллектуальное творчество с учетом того, что современные дети должны учиться по развивающим технологиям, где логическое мышление является основой.

**Отличительные особенности программы –** от ранее уже существующих в том, что она дает обучащиюмся комплексное понимание компьютерной графики как вида искусства, учит совмещать возможности растровой и векторной информации. Открывает возможности при минимальном количестве учебного времени не только изучить основные инструменты работы, но и увидеть, как их можно использовать для решения разнообразных задач, максимально реализовав именно творческие способности.

Программа курса предусматривает **интеграцию технической направленности.**  Программа ориентирована на формирование и развитие научного мировоззрения, освоение методов научного познания мира, развитие исследовательских, прикладных, конструкторских, инженерных способностей учащихся в области точных наук и технического творчества. Сфера возможной будущей профессиональной деятельности «Человек - Техника».

Данная программа имеет относительно самостоятельные части программы - модули, которые представляют собой относительно законченный элемент образовательной программы, которые могут быть изучены автономно как отдельные программы с формализованными конкретными результатами обучения и формами контроля.

### **Адресат программы.**

Возраст детей, участвующих в реализации данной дополнительной образовательной программы от 12 до 15 лет.

### *Доступность программы для детей с ограниченными возможностями здоровья*

Содержание, формы, методы программы позволяют привлекать *детей с ограниченными возможностями здоровья (ОВЗ)* и разрешить проблему социальной адаптации.

Особенно значим этот период жизни для детей с ограниченными возможностями здоровья, поскольку такие дети часто отстают от сверстников в обучении, им трудно дается усвоение материала, появляются значительные сложности в общении не только с ровесниками, но и взрослыми. Общими для всех обучающихся с ограниченными возможностями здоровья являются в разной степени выраженные недостатки в формировании высших психических функций, нарушение умственного развития, замедленный темп либо неравномерное становление познавательной деятельности, трудности произвольной саморегуляции. Достаточно часто у обучающихся отмечаются нарушения речевой функции и мелкой моторики рук, зрительного восприятия, пространственной ориентировки и эмоционально-личностной сферы. Содержание программы будет способствовать развитию познавательных процессов, созданию первоначальных основ в области технического творчества, развитию познавательного интереса с учетом уровня его возможностей.

Педагог, реализующий программу, корректирует методы и приѐмы работы с учѐтом индивидуальной потребности ребенка, связанные с его жизненной ситуацией и состоянием здоровья, определяющие особые условия получения им образования, возможности освоения ребенком программы на разных этапах ее реализации.

#### *Принципы комплектования группы*:

Набор в объединения – свободный, по желанию ребенка и их родителей (законных представителей).

### *Объѐм освоения программы:* 144 часа в год, 4 часа в неделю.

*Срок освоения программы***:** с 15.09.2023г. по 31.05.2024 г.

Материал программы разделен на два блока в соответствии с разделами учебнотематического плана.

Программа предполагает групповые занятия и рассчитана на 144 часа.

Теории 36 часов. Практики 108 часа.

На первом этапе рассматриваются возможности растровой графики, уделяется внимание редактированию готовых изображений, включая максимум визуальных эффектов, чтобы заинтересовать учащихся.

Во втором этапе предполагается углубление полученных знаний, а также максимальное использование возможностей вектора, изучение основ полиграфического дела, шрифтовой композиции, возможностей работы с текстом и фотографиями (преобразование, подбор к изображению, спецэффекты, создание логотипа и т.д.). Экспортирование и импортирование изображений – использование возможностей двух графических программ для создания сложных проектов.

Наполняемость группы от 8 до15 человек.

*Форма обучения:* очная. Данная форма обучения наиболее эффективна, так как обеспечивает непосредственное взаимодействие обучающихся с педагогом для более полного и содержательного освоения знаний и умений по данной программе.

### *Формы организации занятий*

Программа носит практический характер.

### **Форма организации образовательного процесса:** групповая

### **Основные формы обучения:**

*Вводное занятие* (инструктаж, объяснение, беседа),

*Занятия:*

- обобщения и систематизации знаний;

- формирования умений и навыков;

- целевого применения усвоенного;

- закрепление и совершенствование знаний, умений и навыков (повторение, обобщение, занятие репродуктивного типа, практическое занятие, итоговое занятие, обобщающая самостоятельная работа);

- занятие контроля и коррекции.

В процессе работы используются следующие **формы организации учебного занятия:**

- беседа;

-практическое занятие;

- дидактическая игра;
- викторина;

- экскурсия и др.

*Формы организации деятельности обучающихся на занятиях:*

 индивидуальная работа (работа по карточкам, работа с инструкцией, заполнение таблиц, написание, работа с учебным пособием и т. д.).

фронтальная работа (беседа, обсуждение, сравнение и т. д.).

 групповая форма работы (деление на подгруппы, которые получают либо одинаковое, либо дифференцированное задание и выполняют его совместно)

### **Особенности организации образовательного процесса:**

Обучающиеся в группе – от 12-15 лет. Состав группы постоянный. Количественный состав объединения составляет 15 человек. В объединении формируются разновозрастные группы. Структура программы предусматривает обучение по основным направлениям программы.

**Уровень освоения программы –** стартовый.

**Режим занятий.**

Периодичность занятий: 2 раза в неделю по 2 часа с 15-минутным перерывом. Продолжительность занятий соответствует требованиям СанПин 2.3.3.3172-14 и СП 2.4.3648-20

### **1.2. Цель и задачи программы**

**Цель программы:** создание условий для развития творческого потенциала детей средствами компьютерной графики.

Достигаются указанные цели через решение **следующих задач:**

### **Образовательные:**

- расширить знания, полученные на уроках информатики и изобразительного искусства, способствовать их систематизации.
- обучить творческому применению полученных знаний и умений для создания самостоятельных художественных работ в разделах компьютерной графики, художественным навыкам оформления документов на компьютере.
- изучить художественные приемы создания компьютерных рисунков и дизайна.
- ознакомить с основами знаний в области композиций, дизайна, формообразования.

### **Развивающие:**

- развивать интерес к компьютерной графике и дизайну.
- подготовить сознание школьников к системно-информационному восприятию мира, развивать стремление к самообразованию, обеспечить в дальнейшем социальную адаптацию в информационном обществе и успешную профессиональную и личную самореализацию.
- раскрыть креативные способности, подготовить к художественно-эстетическому восприятию окружающего мира.
- развивать художественные способности учащихся, путем включения их в эмоционально-творческую деятельность с применением компьютерных технологий.
- развивать творческое воображение и фантазию, композиционное мышление, художественный вкус, графическое умение.
- развивать эмоциональную сферу, чувства, душу.
- развивать практические навыки применения компьютерных программ, включение их возможностей, эффектов.

### **Воспитательные:**

- формировать информационную и эстетическую культуру обучающихся.
- воспитывать толерантное отношение в группе.
- добиться максимальной самостоятельности детского творчества.
- воспитывать собранность, аккуратность при подготовке к занятию.
- воспитывать умение планировать свою работу.
- воспитывать умственные и волевые усилия, концентрацию внимания, логичность и развитого воображения.

### **1.3 Планируемые результаты освоения программы**

### **Предметные результаты:**

### *По завершению обучения обучающиеся должны знать:*

- правила безопасности труда в кабинете и при работе с оборудованием;
- назначение и возможности графических редакторов Gimp и Paint;
- назначение объектов интерфейса графических редакторов Gimp и Paint;
- точные способы построения геометрических фигур в графическом редакторе Paint;
- технологию конструирования из меню готовых форм в графическом редакторе Paint.
- специальные термины и понятия.

# *По завершению обучения обучающиеся должны уметь:*

- работать в среде графических редакторов Gimp и Paint;
- создавать рисунки с помощью инструментов графических редакторов Gimp и Paint;
- выделять и перемещать фрагмент рисунка;
- создавать графический объект из типовых фрагментов;
- сохранять рисунок в файле и открывать файл;
- использовать для построения точных геометрических фигур клавишу Shift в графическом редакторе Paint;
- создавать меню типовых элементов мозаики (готовых форм);
- конструировать разнообразные графические объекты.
- анализировать, контролировать, организовывать свою работу;
- правильно и безопасно пользоваться оборудованием;
- определять наиболее эффективные способы достижения результата.

# **Обучающиеся смогут овладеть:**

- умением работать индивидуально и в мини группах;
- умением добросовестно относиться к выполнению работы;
- умением анализировать, сравнивать, классифицировать и обобщать;
- умением находить информацию в соответствующей литературе и сетях Интернета;
- умением понимать и применять специальные термины.

# *Личностные результаты:*

- сформированность ответственного отношения к самообразованию, саморазвитию на основе мотивации к обучению;
- сформированность коммуникативной культуры у учащихся;
- сформированность установки на здоровый образ жизни;
- сформированность бережного отношения к материальным и духовным ценностям.

# *Метапредметные результаты:*

 сформированность начальных навыков пространственного воображения, внимательности к деталям, ассоциативного и аналитического мышление;

- сформированность начальных навыков нестандартного мышления, изобретательства и инициативности при выполнении проектов в областях виртуальной и дополненной реальности.
- сформированность умения планировать, контролировать и оценивать учебные действия в соответствии с поставленной задачей и условиями ее реализации;
- сформированность мотивации к технической деятельности.

### **1.4. Содержание программы**

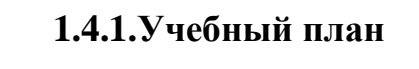

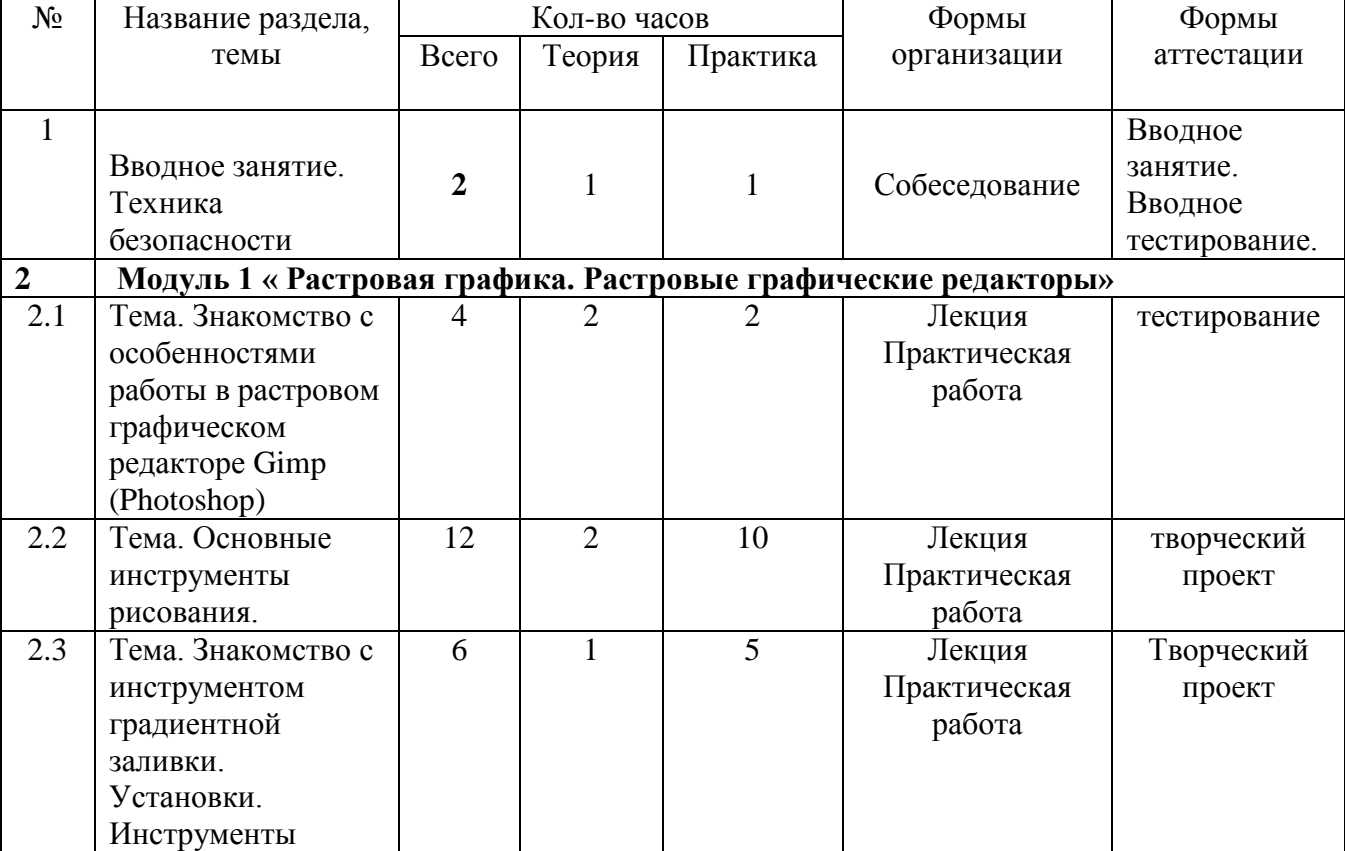

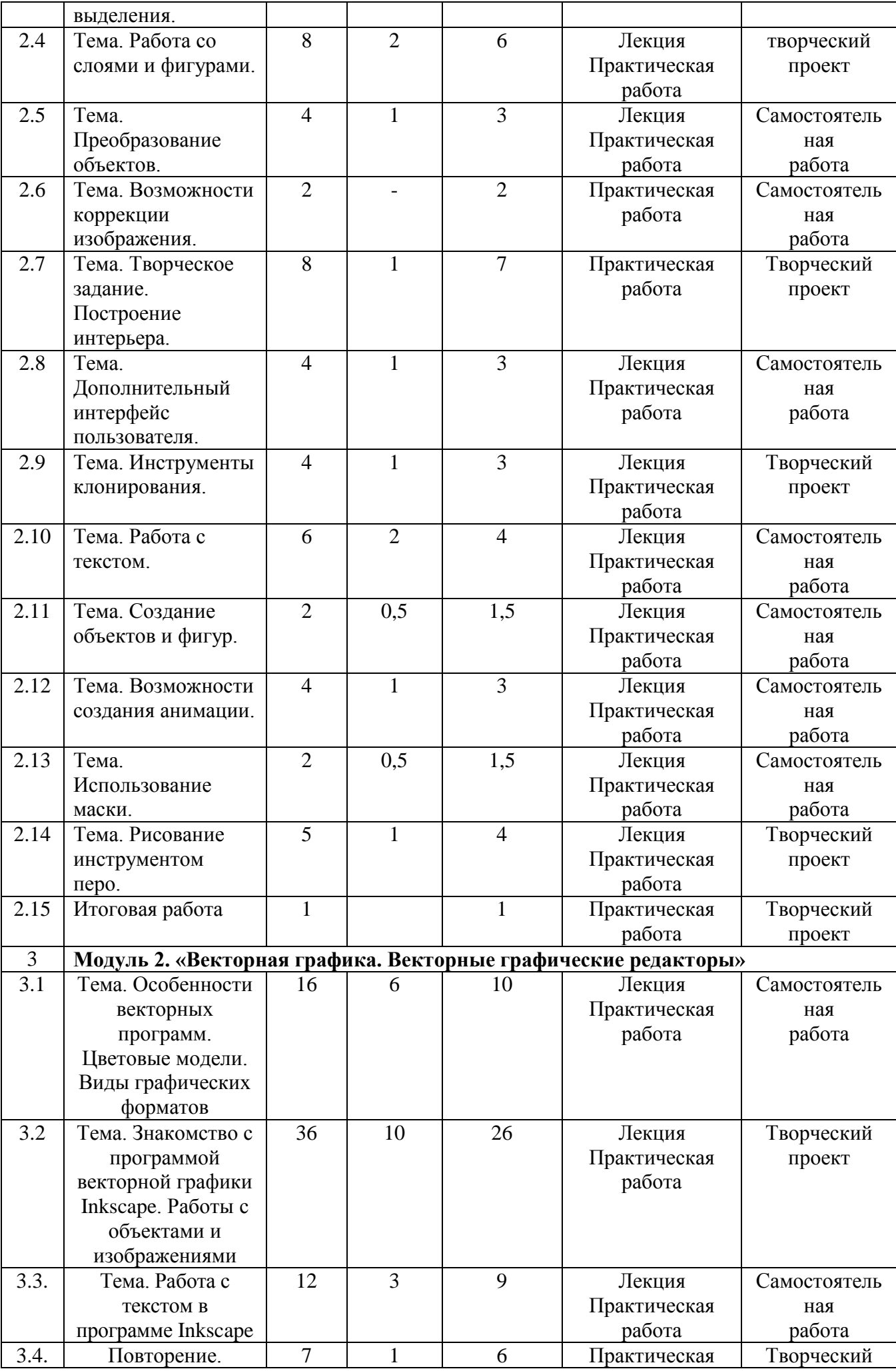

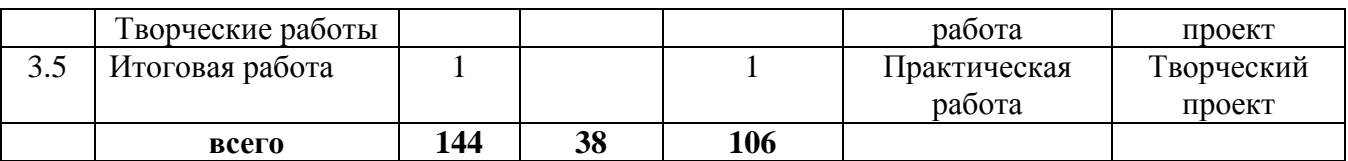

### **1.4.2.Содержание учебного (тематического) плана**

### **Вводное занятие. Техника безопасности.**

*Теория:* Соблюдение правил техники безопасности и санитарно-гигиенических норм при работе с Электрооборудованием и учебно-методическими материалами. Знакомство в виде игры.

*Практика:* Инструктаж по технике безопасности и правилам противопожарной безопасности. Установка ПО. Входное тестирование.

### **Модуль 1. « Растровая графика. Растровые графические редакторы»**

Тема 1.1. Знакомство с особенностями работы в графическом редакторе Photoshop (Gimp). *Теория:*

Знакомство с интерфейсом. Изучение горизонтального меню, панели настроек, плавающего меню.

Создание нового документа. Сохранение и закрытие документа.

*Практика:*

Форматы графических файлов. Средства управления панелью инструментов. Организация и присоединение палитр.

Тема 1.2. Основные инструменты рисования.

*Теория:*

Знакомство с основными инструментами рисования – кистью и ластиком. Знакомство с инструментами заливки.

Изменение установок инструмента, фактурная заливка.

*Практика:*

Создание пробного рисунка.

Настройки инструментов: форма, толщина, прозрачность.

Цвет на практике. Цветовые режимы Photoshop (Gimp). Выбор и редактирование, цвета.

Закрепление навыков работы кистью.

Режимы смешивания.

Выполнение творческого задания по пройденным инструментам.

Создание рисунка с использованием объектов разной фактуры.

Инструмент «Палец».

Выполнение рисунка с использованием эффекта размытия пикселей «Пейзаж».

Тема 1.3. Знакомство с инструментом градиентной заливки. Установки. Инструменты выделения.

*Теория:*

Знакомство с инструментом выделения «Лассо». Панель опций инструмента.

*Практика:*

Практическое использование инструментов: выделения, выравнивания.

Выполнение творческого задания по пройденным инструментам.

Композиция из фрагментов изображения.

Продолжение работы. Изменение положения и цвета отдельных фигур.

Тема 1.4. Работа со слоями и фигурами.

*Теория:*

Знакомство с понятием «слои». Меню и палитра «Слои». Создание нового слоя, перемещение, выделение и сливание слоев.

Инструмент «Область» для создания фигур, Функция растушевки. Применение инструмента «Градиент» к областям слоя.

*Практика:*

Практическая работа со слоями. Редактирование содержимого слоя. Изменение положения слоев в пространстве, относительно друг друга и переднего плана.

Понятие «Группировки». Создание групп слоев, возможности работы с группой. Опции инструмента «Волшебная палочка».

Творческое задание «Фантастический натюрморт», «Город», «Робот».

Использование инструментов «выделение» и «перемещение».

Тема 1.5. Преобразование объектов.

*Теория:*

Основные функции трансформирования объектов. Масштабирование объектов. Использование инструмента "свободное трансформирование".

*Практика:*

Отображение, вращение, смещение, искажение и сдвиг объектов. Изменение перспективы. Создание нескольких трансформаций.

Самостоятельная работа.

Тема 1.6. Возможности коррекции изображения.

*Практика:*

Выравнивание цвета и тона через «Уровни», «Автоуровни».

Цветокоррекция.

Изменение яркости, контрастности, применение пастеризации, фотофильтра.

Тема 1.7. Творческое задание. Построение интерьера.

*Теория:*

Объяснение творческого задания.

*Практика:*

Изучение перспективы.

Создание эскизов.

Сбор материалов. Их обработка.

Выполнение перспективного построения будущего интерьера.

Составление композиции, размещение мебели и аксессуаров.

Тема 1.8. Дополнительный интерфейс пользователя.

*Теория:*

Фильтры в программе Photoshop. Художественные фильтры. *Практика:*

Фильтры искажения и пластики. Создание размытия и резкости на изображении. Применение эффектов освещения.

Тема 1.9. Инструменты клонирования.

*Теория:*

Возможности инструмента «Штамп».

*Практика:*

Использование инструмента «Заплатка».

Творческое задание: создание коллажа на тему «Мои любимые животные», «Плакат».

Тема 1.10. Работа с текстом.

*Теория:*

Основные характеристики инструмента "текст".

Палитра шрифтов. Изменение размера и цвета, искажение шрифта. *Практика:*

Обтекание текстом графического объекта.

Заполнение шрифта изображением через выделение и «маску текста».

Самостоятельная работа «Открытка»,

Тема 1.11. Создание объектов и фигур.

*Теория:*

Режимы «контуры», «слой фигуры» «заливка пикселей».

*Практика:*

Применение стиля слоя к фигуре.

Создание своей пользовательской формы.

Тема 1.12. Возможности создания анимации.

*Теория:*

Особенности передачи движения в программе. Окно анимирования изображений.

*Практика:*

Создание кадровой ленты.

Решение простого анимированного изображения. Баннер.

Тема 1.13. Использование маски.

*Теория:*

Наложение маски на изображение. Возможности работы с маской.

*Практика:*

Практическая работа с маской.

Применение маски к текстовому слою. Создание «исчезающего текста».

Тема 1.14. Рисование инструментом перо.

*Теория:*

Основные функции инструмента "перо" и принципы работы. Рисование прямых и кривых линий.

*Практика:*

Построение кривых линий. Угловые точки привязки на кривых линиях.

Рисование кривых линий разных типов. Преобразование гладких точек в угловые и

наоборот. Рисование фигуры по образцу. Редактирование кривых линий.

Тема 1.15. Итоговая работа. *Практика:* Творческий проект.

### **Модуль 2. «Векторная графика. Векторный графический редактор Inkscape»**

Тема 2.1. Особенности векторных программ. Цветовые модели. Виды графических форматов

*Теория:*

Введение. Инструктаж по технике безопасности. Основные понятия компьютерной графики.

Сравнение растровой и векторной графики. Достоинства и недостатки. Особенности векторных программ.

Описание цветовых оттенков на экране монитора и на принтере. Цветовая модель RGВ. Цветовая модель СМУК и НSВ.

*Практика:*

Векторные форматы. Преобразование файлов из одного формата в другой. Сохранение изображений в стандартных форматах, а также собственных форматах графических программ. Методы сжатия данных.

Тема 2.2. Знакомство с программой векторной графики Inkscape. Работы с объектами и изображениями

*Теория:*

Введение в программу Inkscape. Атрибуты окна Inkscape. Рабочее окно программы Inkscape. Основы работы с объектами. Выделение объектов. Операции над объектами. Изменение масштаба просмотра при прорисовке мелких деталей. Особенности создания иллюстраций на компьютере. Закраска объекта. Однородная, градиентная, узорчатая и текстурная заливки. Инструменты для точного рисования и расположения объектов относительно друг друга. Режимы вывода объектов на экран: каркасный, нормальный, улучшенный. Особенности рисования кривых. Важнейшие элементы кривых: узлы и траектории. Методы упорядочения и объединения объектов. Изменение порядка расположения объектов. Выравнивание объектов на рабочем листе и относительно друг друга. Методы объединения объектов. Метод выдавливания для получения объемных изображений. Перспективные и изометрические изображения. Закраска, вращение, подсветка объемных изображений. Создание технических рисунков. Создание выпуклых и вогнутых объектов. Получение художественных эффектов.

*Практика:*

Выполнение творческой работы.

Тема 2.3. Работа с текстом в программе Inkscape

*Теория:*

Работа с текстом. Особенности простого и фигурного текста. Оформление текста.

Размещение текста вдоль траектории. Создание рельефного текста. Масштабирование, поворот и перемещение отдельных букв текста. Изменение формы символов текста. Импорт и экспорт изображений. Сохранение и загрузка изображений в Inkscape. *Практика:*

Выполнение творческой работы с текстовыми эффектами.

Тема 2.4. Повторение. Творческие работы

*Теория:*

Особенности работы с рисунками, созданными в различных версиях программы Inkscape.

*Практика:*

Выполнение творческих работ.

Тема 1.15. Итоговая работа.

*Практика:*

Творческий проект.

### **2. КОМПЛЕКС ОРГАНИЗАЦИОННО – ПЕДАГОГИЧЕСКИХ УСЛОВИЙ**

### **2.1. Календарный учебный график**

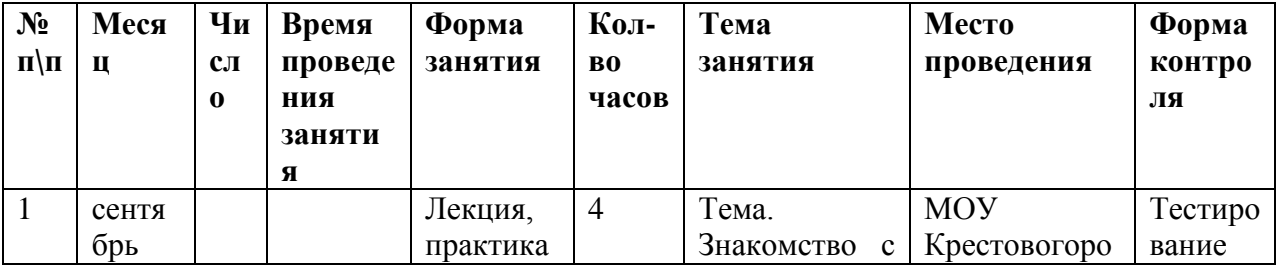

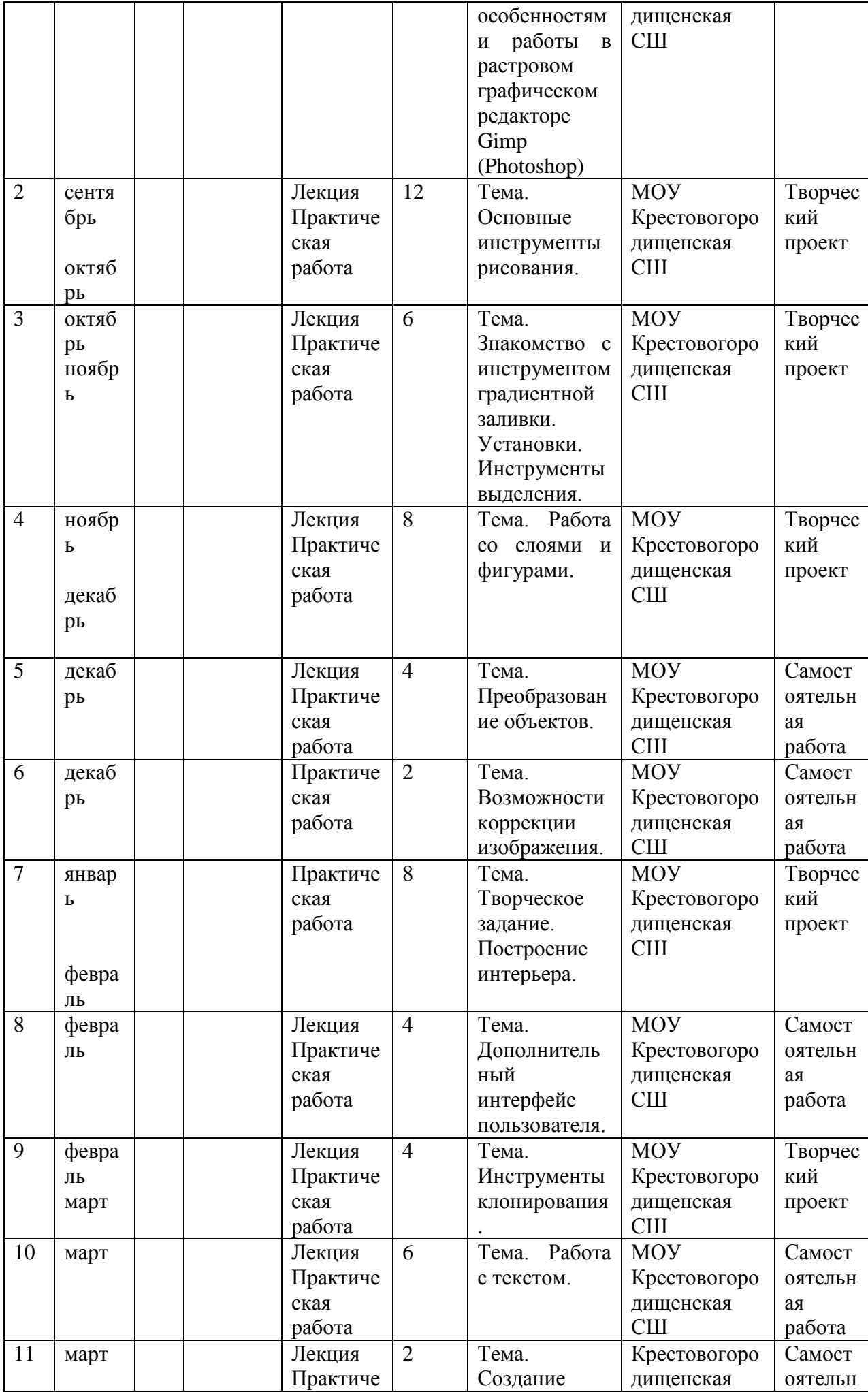

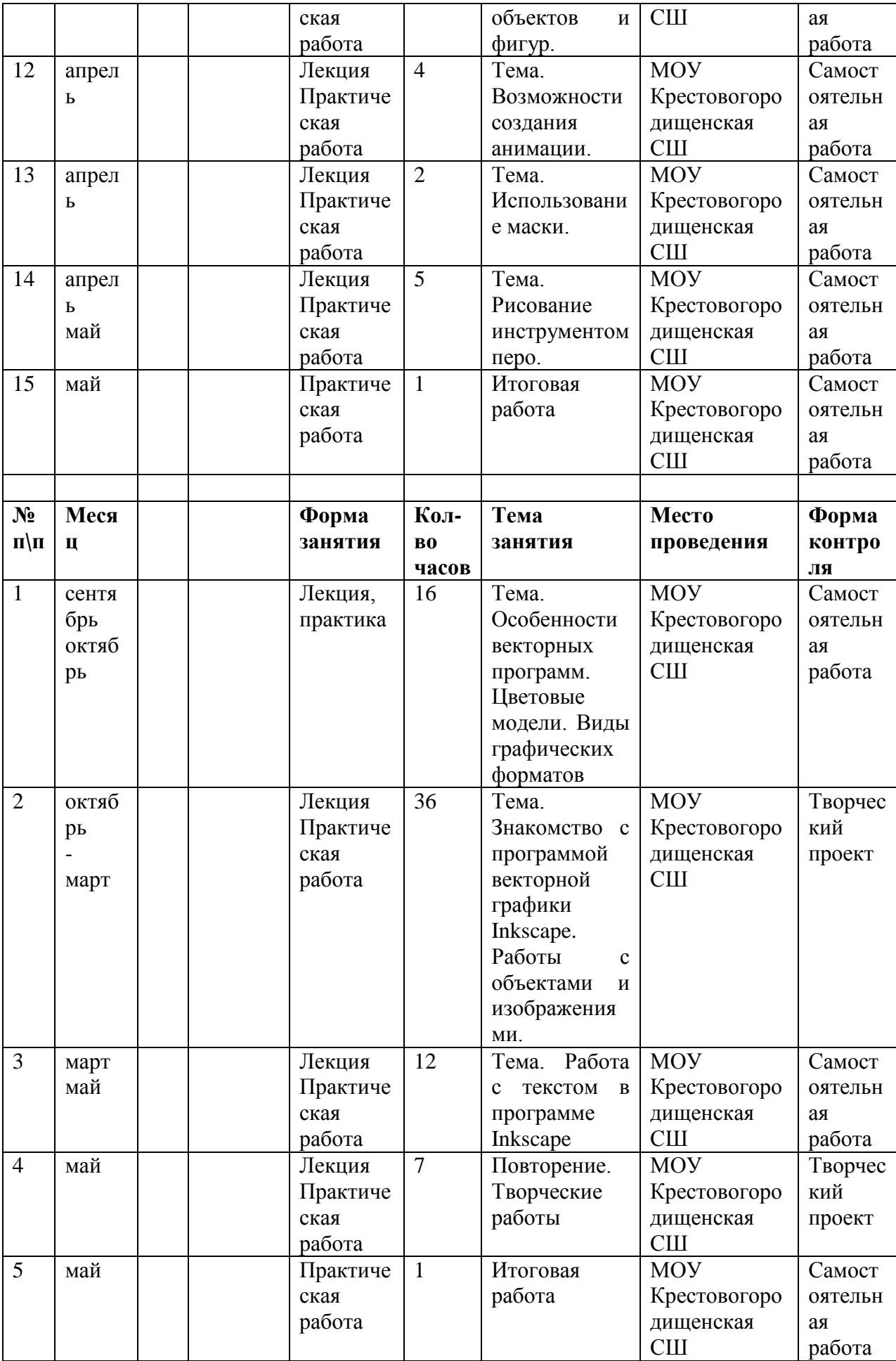

# **2.2. Условия реализации программы**

Для реализации программы «Компьютерная графика» необходимо создание определенных условий для совместной деятельности взрослого с детьми и свободной самостоятельной деятельности детей.

При составлении программы учтены возрастные и психофизиологические особенности обучающихся этого возраста: работоспособность, ведущий вид деятельности.

В основе расположения учебного материала в программе положен дидактический принцип доступности: от легкого материала к сложному, от известного к неизвестному.

Программа позволяет вносить изменения, корректировку, исходя из возможностей (потребностей) обучающихся, педагогов и родителей (законных представителей).

### *Материально-техническое обеспечение*

Реализация программы предполагает наличие учебных кабинетов:

компьютерный класс не менее чем на 15 рабочих мест.

*Оборудование компьютерного класса:*

-рабочие места по количеству обучающихся, оснащенные персональными компьютерами или ноутбуками с установленным программным обеспечением, находящемся в свободном доступе, - в графическим редактором INKSCAPE, Gimp;

- Локальная сеть. Выход в интернет с каждого рабочего места.

 рабочее место преподавателя, оснащенное персональным компьютером или ноутбуком с установленным программным обеспечением;

магнитно-маркерная доска;

 комплект учебно-методической документации: рабочая программа объединения, раздаточный материал, задания,

цифровые компоненты учебно-методических комплексов (презентации).

### *Информационное обеспечение*

В качестве форм занятий по данной программе предполагаются лекции, беседы, объяснение нового материала, демонстрация примеров работ, комбинированные занятия, состоящие из теории и практики, показ приемов работы инструментами, самостоятельная тренировочная работа за компьютером, практические учебные занятия.

Приемы и методы организации учебно-воспитательного процесса.

- Беседа
- Лекция
- Объяснение материала
- Метод демонстрации
- Конспектирование основного теоретического материала
- Комбинированные теоретически-практические занятия

Самостоятельная практическая работа за компьютером

### *Дистанционные образовательные технологии*

Реализация программы «Компьютерная графика» возможно с применением дистанционных технологий в ходе педагогического процесса, при котором целенаправленное опосредованное взаимодействие обучающегося и педагога осуществляется независимо от места их нахождения на основе педагогически организованных информационных технологий. Основу образовательного процесса составляет целенаправленная и контролируемая интенсивная самостоятельная работа учащегося, который может учиться в удобном для себя месте, по расписанию, имея при себе комплект специальных средств обучения и согласованную возможность контакта с педагогом.

Основными задачами являются:

- интенсификация самостоятельной работы обучающихся;
- предоставление возможности освоения образовательной программы в ситуации невозможности очного обучения (карантинные мероприятия);
- повышение качества обучения за счет средств современных информационных и коммуникационных технологий, предоставления доступа к различным информационным ресурсам

### *Платформы для проведения видеоконференций:*

- Zoom
- Discord
- Canvas

### *Средства для организации учебных коммуникаций:*

- Коммуникационные сервисы социальной сети «ВКонтакте»
- Мессенджеры (Skype, Viber, WhatsApp)
- Облачные сервисы Яндекс, Mail, Google

### *Список сайтов*

- 1. https://uroki-gimp.ru/
- 2. [https://ped-kopilka.ru](https://ped-kopilka.ru/)
- 3. <https://www.youtube.com/channel/UClLbOvJz1fFnrgoVqDTeIIg>

### https://www.gimpart.org/vse-uroki-gimp

### *Кадровое обеспечение*

По данной программе работает педагог дополнительного образования.

#### **2.3. Формы контроля**

При реализации программы проводится входной, текущий и итоговый контроль над усвоением пройденного материала обучающимися.

**Входная диагностика** проводится при зачислении ребѐнка на обучение по программе с целью определения наличия специальных знаний и компетенций в соответствующей образовательной области для установления уровня сложности освоения программы. Входной контроль проводится в форме собеседования, или тестирования.

**Текущая диагностика** проводится на каждом занятии с целью выявления правильности применения теоретических знаний на практике. Текущий контроль может быть реализован посредством следующих форм: наблюдение, индивидуальные беседы, тестирование, творческие работы, проблемные (ситуативные) задачи, практические работы, защита проектов и т. д. Комплексное применение различных форм позволяет своевременно оценить, насколько освоен учащимися изучаемый материал, и при необходимости скорректировать дальнейшую реализацию программы.

**Итоговая диагностика** проводится по итогам окончания курса дополнительного образования в форме зачѐта.

Цель – проверка как теоретических знаний, так и практических умений и навыков; выявление приоритетных направлений в обучении для того или иного ребенка.

**Формы отслеживания и фиксации образовательных результатов:** аналитическая справка о реализации программы и уровне ее освоения воспитанниками, фотоматериалы, отзывы детей и родителей, грамоты, дипломы, творческая работа, проектная работа, материалы диагностики.

**Формы предъявления и демонстрации образовательных результатов:**  аналитическая справка, готовая практическая работа.

### **2.4. Оценочные материалы**

Диагностика результатов освоения программы, способом определения результативности реализации программы служит мониторинг образовательного процесса. Процедура мониторинга проводится в начале, в середине и в конце учебного года на основе диагностических методик определения уровня развития ключевых и специальных компетентностей, контрольных опросов, тестирования и педагогического наблюдения.

Критериями эффективности реализации программы являются динамика основных показателей воспитания и социализации обучающихся, предметно-деятельностных компетенций.

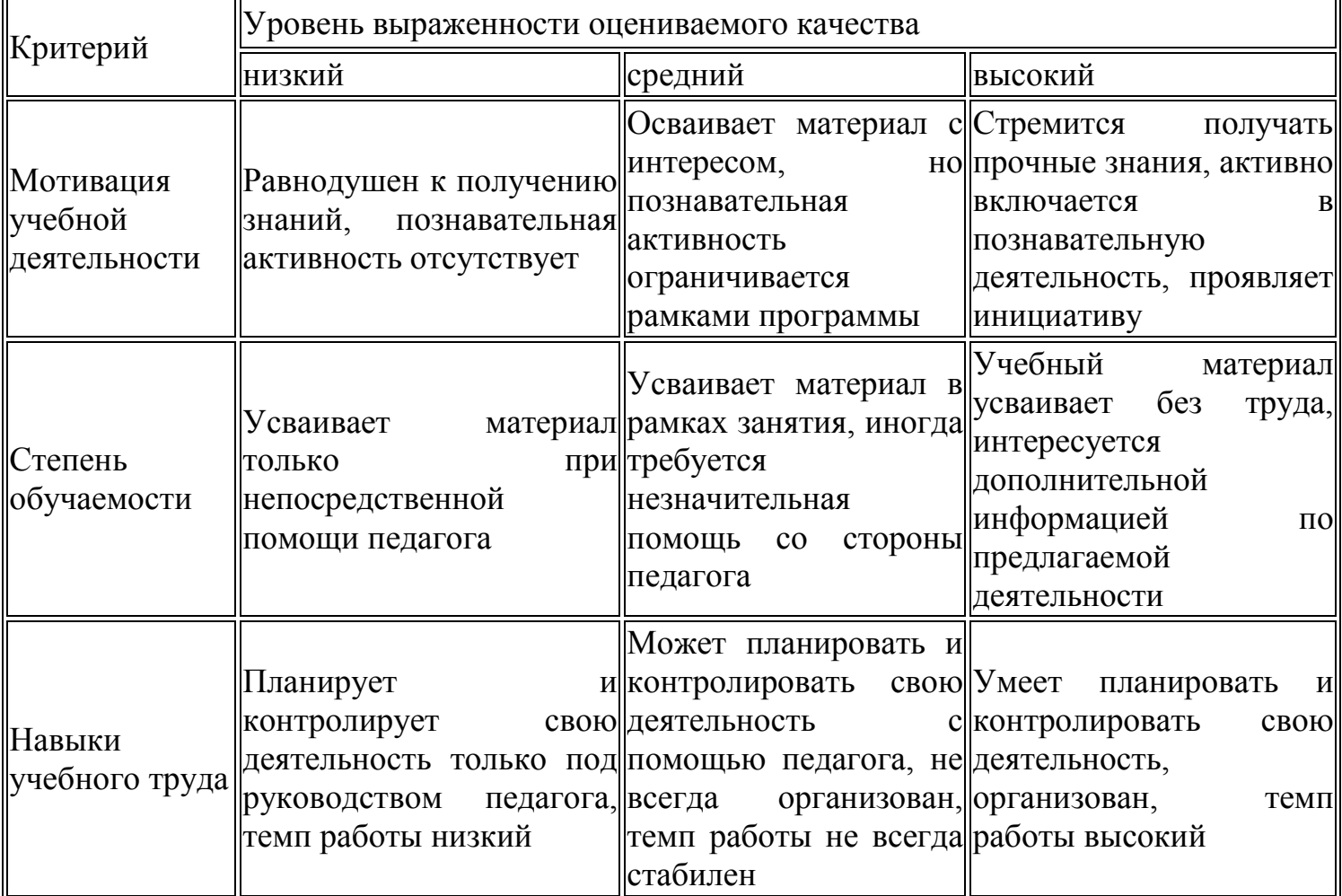

#### **Основные критерии освоения содержания программы**

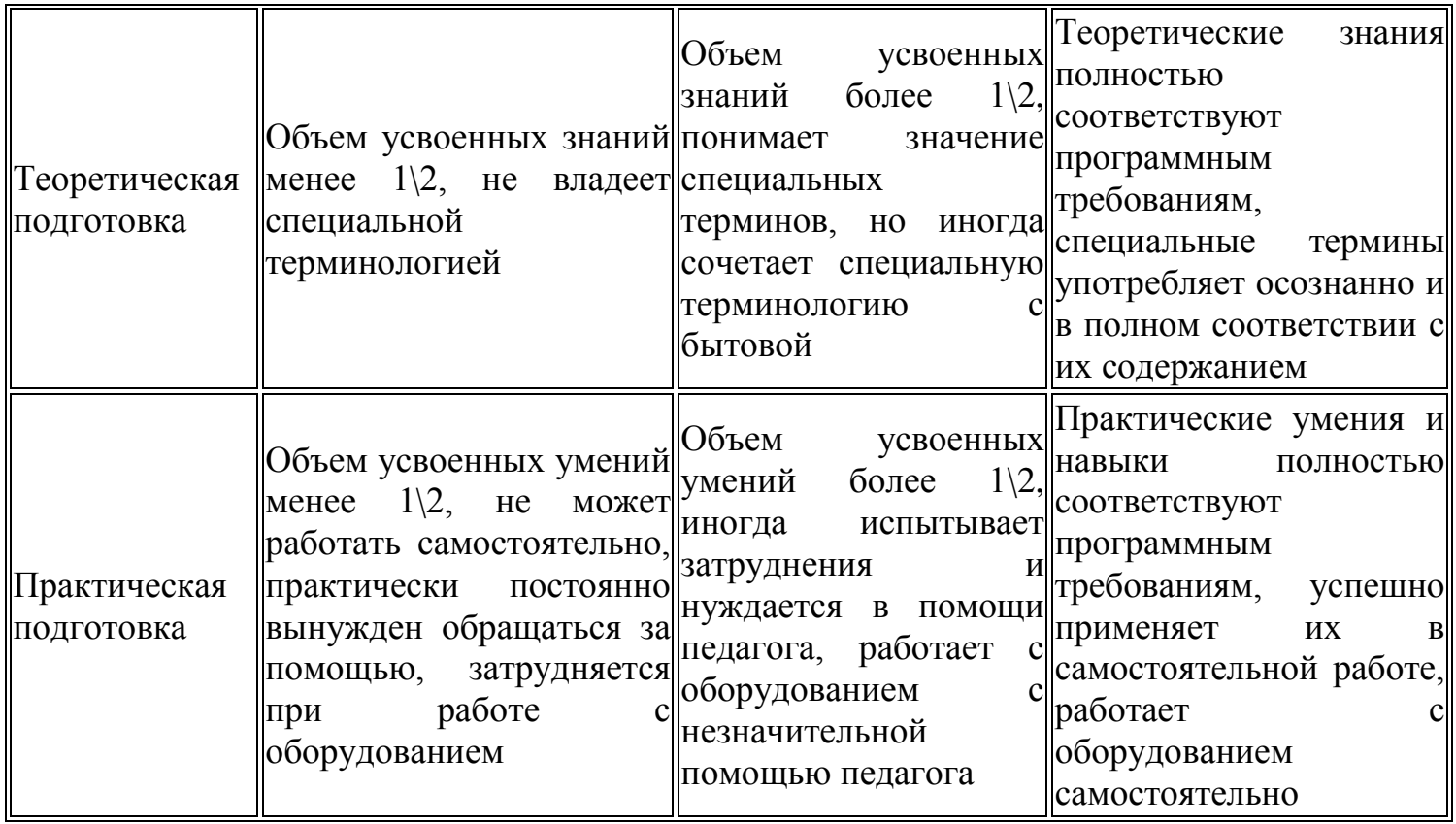

### **2.5. Методические материалы**

В ходе занятий используются следующие *методы обучения:* словесный, наглядный, практический, объяснительно–иллюстративный, репродуктивный, частично поисковый, проблемный, игровой; и *воспитания:* убеждение, поощрение, упражнение, стимулирование, мотивация и др.

Чтобы обучение носило творческий характер, каждый из методов применяется с нарастанием проблемы: от прямого воздействия (словесные и наглядные методы), через задания и закрепления(практический и творческий), создание поисковых ситуаций (показ вариантов выполнения заданий разными способами) к проблемному обучению (самостоятельный поиск детьми способов деятельности).

### **Методы, в основе которых лежит уровень деятельности детей:**

**-объяснительно-иллюстративный** –обучающиеся воспринимают и усваивают готовую информацию;

**-репродуктивный** - обучающиеся воспроизводят полученные знания и освоенные способы деятельности;

**-частично-поисковый** - участие детей в коллективном поиске, решение поставленной задачи совместно с педагогом;

**-исследовательский** - самостоятельная творческая работа обучающихся с различными источниками информации, вычленяют проблемы для организации исследования, ищут пути реализации этих проблем

В данной программе используются современные образовательные технологии:

**Личностно-ориентированные**, которые обеспечивают комфортные условия в семье и образовательном учреждении, бесконфликтные и безопасные условия развития личности обучающегося, реализацию имеющихся природных потенциалов.

**Игровые,** представляющие собой целостное образование, охватывающее определенную часть учебного процесса и объединенное общим содержанием, сюжетом, персонажем.

**Здоровьесберегающие:** зрительная гимнастика, смена статичных и динамичных поз, динамические разминки, малоподвижные игры речевого характера, упражнения для коррекции мелкой и общей моторики.

**Информационно- коммуникационные:** мультимедийные презентации, интерактивные игры.

**Технология группового обучения.** Групповая форма работы позволяет быстро организовывать работу. Обучение производится в статистической и динамической паре во время повторения уже изученного материала. Это способствует за короткий срок справиться с проверкой всей группы, причем детям доведется побывать как в роли обучающегося, так и педагога. Широко используется самопроверка или взаимопроверка заданий или упражнений. Такой метод позволяет обучающемуся чувствовать себя свободно, а каждый из них имеет возможность не только проверить, но и самостоятельно выявить ошибки и подсказать их пути решения.

#### **2.6. Мероприятия воспитательной деятельности**

#### *Организация взаимодействия с родителями*

Взаимодействие образовательной организации и семьи всегда была и остается в центре внимания. Современный педагог, обучающий и воспитывающий, наряду с родителями, становится очень значимым взрослым для ребенка, поэтому от его умения взаимодействовать с семьей учащегося во многом зависит эффективность формирования личности ученика.

Задачи, реализуемые в процессе сотрудничества с родителями:

- ознакомление родителей с содержанием и методикой учебно- воспитательного процесса, организуемого педагогами;

- психолого-педагогическое просвещение родителей;
- вовлечение родителей в совместную с детьми деятельность;
- корректировка воспитания в семьях отдельных учащихся.

Формы работы:

- индивидуальные беседы;
- консультации;

### *Мероприятия по профилактике правонарушений*

Включение мероприятий по профилактике правонарушений в рамках воспитательнодосуговой деятельности предусматривает создание условий для проявления обучающимися нравственных и правовых знаний, умений, развитие потребности в совершении нравственно оправданных поступков, формирование у обучающихся потребности в здоровом образе жизни путем воспитания умения противостоять вредным привычкам.

Основные формы работы:

- Беседа,
- Акции;
- Тренинги;
- Игра.

Примерная тематика мероприятий:

- Давайте знакомиться
- Мои друзья
- -Семейные традиции
- Путь к успеху
- -Кем, я хочу стать. Профессия моей мечты

### *Мероприятия, направленные на профориентацию и профессиональное самоопределение обучающихся*

Основательно вопросы выбора профессии интересуют старшего подростка (14-16 лет), когда он задумывается о личностном смысле в профессиональном труде, выборе специальности, учебного заведения, в котором он будет еѐ осваивать. Но база к профессиональному самоопределению должна закладываться на стадии конкретно наглядных представлений о мире профессий. Современное понимание профориентационной работы заключается в ее нацеленности не на выбор конкретной профессии каждым учеником, а на формирование неких универсальных качеств у учащихся, позволяющих осуществлять сознательный, самостоятельный профессиональный выбор, быть ответственными за свой выбор, быть профессионально мобильными.

Данная программа способствует оказанию профориентационной поддержки обучающимся в процессе самоопределения и выбора сферы будущей профессиональной деятельности через:

- организацию фрагментов занятий по теме «Мир профессий»

- изучение профессиональных намерений и планов обучающихся,
- исследование готовности обучающихся к выбору профессии,
- изучение личностных особенностей и способностей обучающихся.

*Примерная тематика мероприятий:*

- Проект «Мир профессий»
- -Проект « Что мы знаем о компьютере?»
- Беседа «Все работы хороши»
- Конкурс проектов «Моя будущая профессия»
- Мини-конференция «Профессии моей семьи»
- -Акция «Вторая жизнь старым вещям»
- Круглый стол «Важность рисунка»

Профориентационная работа проводится с целью подготовки обучающихся к осознанному выбору профессии при согласовании их личных интересов и потребностей с изменениями, происходящими на рынке труда. Вышеперечисленные формы работы реализуются как один из этапов учебного занятия, так и во внеучебной деятельности в рамках каникулярной занятости.

### **2.7. Список литературы**

### *Список литературы для педагога.*

1. Демин А.Ю. Практикум по компьютерной графике. Учебное пособие. – Томский политехнический университет. Томск: Издательство: Томский политехнический университет, 2014. – 120с.

2. Залогова Л.А. Компьютерная графика. Элективный курс: Учебное пособие. – М.: БИНОМ. Лаборатория знаний, 2010.

3. Залогова Л.А. Практикум по компьютерной графике. – М.: Лаборатория знаний, 2008. 2.Компьютерная графика. Энциклопедия/В. Рейнбоц. – Спб.: Питер, 2007.

4. Немчанинова Ю.П. Обработка и редактирование векторной графики в Inkscape Учебное пособие. – М.:, 2008 – 52с.

5. Попов В.Б. Основы компьютерных технологий. – М.: Финансы и статистика, 2009.

6. Пожарина Г.Ю. Свободное программное обеспечение на уроке информатики. – СПб.: БХВ-Петербург, 2010.+СD-ROM.

7. Элективный курс «Графический редактор Photoshop»/Сост. С.Н. Леготина, Волгоград: ИТД «Корифей», 2006.

8. Элективный курс «Графический редактор Corel Draw»/Сост. С.Н. Леготина, Волгоград: ИТД «Корифей», 2007.

9. Adobe Photoshop 7 в теории и на практике/Г.Б. Корабельников, Ю.А. Гурский, А.В. Жвалевский. – Мн.: Новое знание, 2008.

### *Список литературы для обучающихся.*

1. Залогова Л.А. Компьютерная графика. Элективный курс: Практикум. – М.: БИНОМ. Лаборатория знаний, 2010.

Разработанный лабораторный практикум составителем программы дополнительного образования детей «Компьютерная графика и дизайн».

1. Практикум по компьютерной графике. – М.: Лаборатория знаний, 2008.

2. Компьютерная графика. Энциклопедия/В. Рейнбоц. – Спб.: Питер, 2007.

3. Попов В.Б. Основы компьютерных технологий. – М.: Финансы и статистика, 2009.

### *Интернет-ресурсы.*

1. Белый Р. Учебник по HTML и CSS [Электронный ресурс]. Форма доступа: [http://http://webreligion.ru/webmaster.](http://http/webreligion.ru/webmaster)

2. «3d max – уроки» [Электронный ресурс] Форма доступа: [http://www.esate.ru/page/3d\\_max\\_uroki\\_modelirovaniya/](http://www.esate.ru/page/3d_max_uroki_modelirovaniya/)

3. «Курс уроков 3d max» [Электронный ресурс]. Форма доступа: http://3dbox.ru/uroki.htm 4.«Компьютерная графика» [Электронный ресурс]. Форма доступа: http://compgraphics.info/ 5.«Компьютерная графика и мультимедиа. Сетевой журнал» [Электронный ресурс]. Форма доступа:<http://cgm.computergraphics.ru/>

4. Учебники по HTML и CSS [Электронный ресурс]. Форма доступа: [http://htmlbook.name.](http://htmlbook.name/)

5. 7.Как создать свой сайт бесплатно [Электронный ресурс]. Форма доступа: http://www.site-do.ru

6. <http://www.gimpart.org/osnovyi-rabotyi> - Уроки Gimp для начинающих. Блог Антона [Лапшина](http://www.gimpart.org/osnovyi-rabotyi)

7. <http://gimp-master.moy.su/>

8. [www.progimp.ru/articles/](http://www.progimp.ru/articles/)

9. <http://inkscape.paint-net.ru/?id=3>

10. <http://www.inkscapebook.ru/first/>

### **2.8 Приложение**

Тест по теме: "Компьютерная графика"

# 1. Для вывода графической информации в персональном компьютере

используется:

- a. мышь;
- b. клавиатура;
- c. экран дисплея;
- d. сканер.

### 2. Графика с представлением изображения в виде совокупностей точек

### называется:

- a. фрактальной;
- b. растровой;
- c. векторной;
- d. прямолинейной.

### 3. Что собой представляет компьютерная графика?

- a. набор файлов графических форматов;
- b. дизайн Web сайтов;
- c. графические элементы программ, а также технология их обработки;
- d. программы для рисования.

### 4. Что такое растровая графика?

- a. изображение, состоящее из отдельных объектов;
- b. изображение, содержащее большое количество цветов;
- c. изображение, состоящее из набора точек;
- d. изображение, состоящее из геометрических примитивов.

### 5. Растровая графика состоит из:

- a. точек;
- b. строк;
- c. символов;
- d. линий.

### 6. Выберите расширение файла, формат которого является графическим.

- a. \*.ppt;
- b. \*. wav;
- c. \*.png;
- d. \*.mp4.

### 7. В системе цветопередачи RGB палитра цветов формируется сложением. . .

- a. синего, желтого, белого цветов;
- b. синего, красного, белого цветов;
- c. желтого, зеленого, красного цветов;
- d. красного, зеленого, синего цветов.

### 8. Какой тип графического изображения вы будете использовать при редактировании цифровой фотографии?

a. растровое изображение;

- b. векторное изображение;
- c. фрактальное изображение;
- d. любой вариант.

# 9. Что из перечисленного ниже относится к устройствам вывода ГРАФИЧЕСКОЙ информации с компьютера? В ответе укажите цифры. (выберите несколько вариантов)

- a. сканер;
- b. принтер;
- c. монитор;
- d. звуковые колонки.

10. Цветное (с палитрой из 256 цветов) растровое графическое изображение имеет размер 10\*10 точек. Какой информационный объем имеет изображение?

- a. 100 бит;
- b. 400 байт;
- c. 800 бит;
- d. 10 байт.

Вопросы для самопроверки

1. Ухудшение качества изображения при увеличении размера изображения является одним из недостатков... а) растровой графики б) векторной графики 2. В цветовой модели RGB установлены следующие параметры: 0, 255, 0. Какой цвет будет соответствовать этим параметрам? а) зеленый б) черный в) красный

3. Большой размер файла - один из недостатков ... а) растровой графики б) векторной графики

4. Векторный графический редактор предназначен для.. а) создания и редактирования рисунков б) создания диаграмм в) обработки фотографий

5. В модели CMYK в качестве компонентов применяются основные цвета ... а) красный, зеленый, синий, черный б) голубой, пурпурный, желтый, черный в) голубой, красный, зеленый, желтый

6. В модели RGB в качестве компонентов применяются основные цвета ... а) красный, зеленый, синий б) красный, желтый, синий в) черный, синий, красный

7. Для создания клона в редакторе Inkscape нужно воспользоваться командами… а) Файл – правка б) Формат – клон в) Правка – клоны

8. Для изменения формата страницы в редакторе Inkscape нужно воспользоваться командами... а) Файл – свойства документа б) Формат – свойства документа в) Правка – свойства документа

9. Инструмент Указатель в редакторе Inkscape не может использоваться для... а) перемещения объектов б) изменения размеров объектов в) изменения порядка расположения объектов

10. В редакторе Inkscape для того, чтобы вращать объект на углы, кратные 15 градусам при помощи инструмента Указатель, нужно... а) удерживать нажатой клавишу ctrl б) удерживать нажатой клавишу shift в) удерживать нажатой клавишу tab

11. Для того, чтобы в редакторе Inkscape редактировать объект, включенный в группу, необходимо.. а) разгруппировать предварительно все объекты б) выделить нужный объект в группе, удерживая нажатой клавишу ctrl в) перенести нужный объект на передний план

12. Какие параметры объекта Прямоугольник можно изменять при помощи панели параметров инструментов? a) ширина и высота б) горизонтальный радиус скругления в) вертикальный радиус скругления г) количество углов 13. Для того, чтобы в редакторе Inkscape нарисовать круг, нужно ... а) удерживать нажатой клавишу ctrl б) удерживать нажатой клавишу shift в) удерживать нажатой клавишу tab

14. Сохраняется ли при группировке объектов их порядок? а) да б) нет

15. Какие параметры объекта Многоугольник можно изменять при помощи панели параметров инструментов? a) количество углов б) ширина и высота б) отношение радиусов в) закругление

## **Задание 1.**

Используя инструменты с панели инструментов и панель свойств, создайте следующие фигуры:

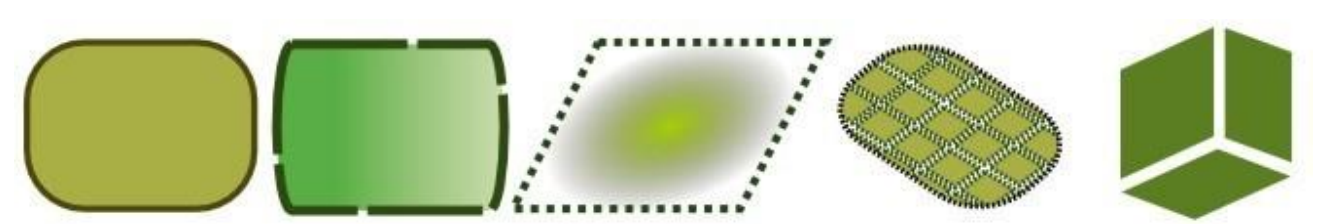

a. Прямоугольники и квадраты:

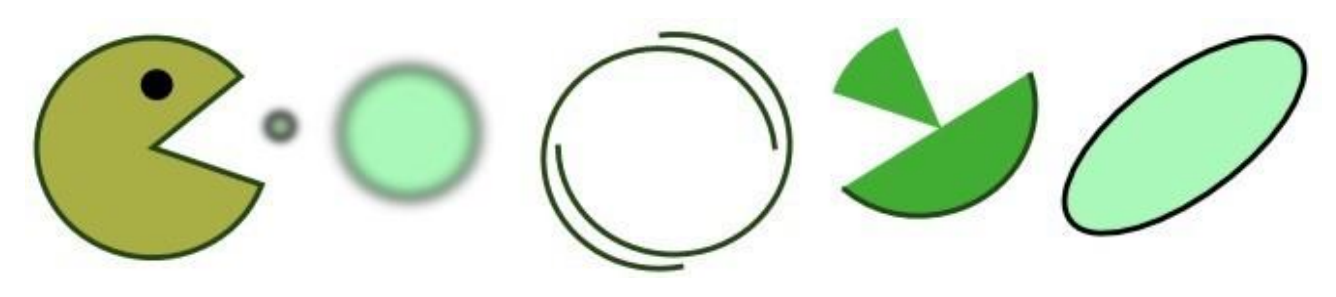

- b. Круги, эллипсы и дуги:
- c. Звезды и многоугольники:

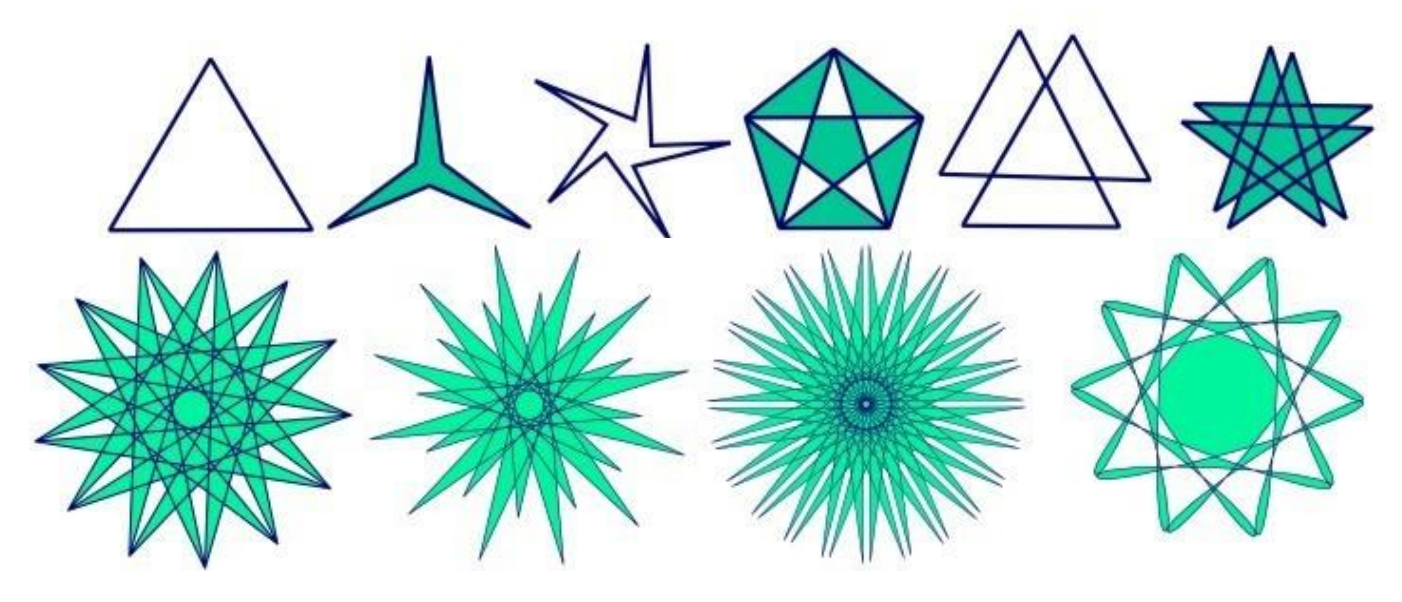

d. Спирали

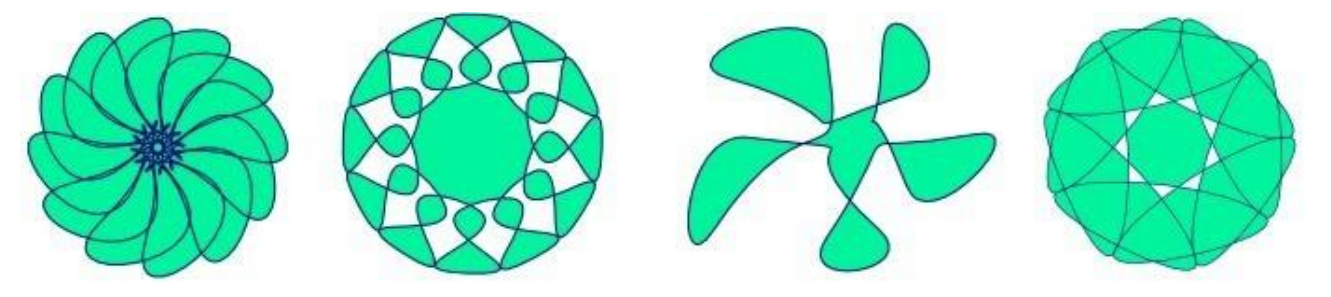

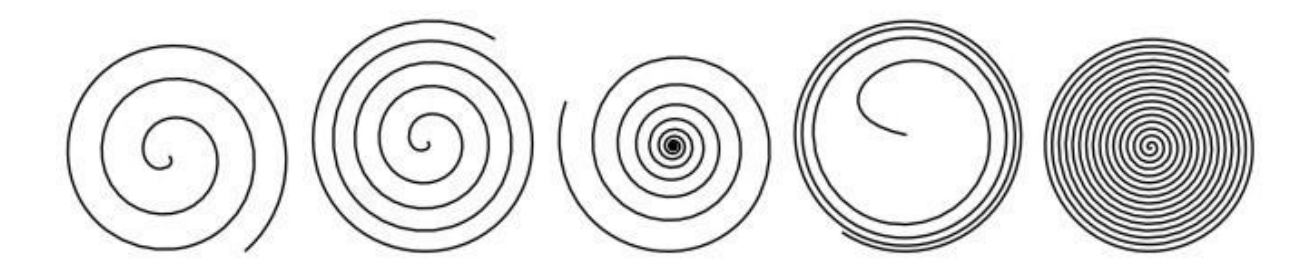

# **Задание**

Создайте сетку, используя инструмент Линия, клонирование и команду Расставить по сетке:

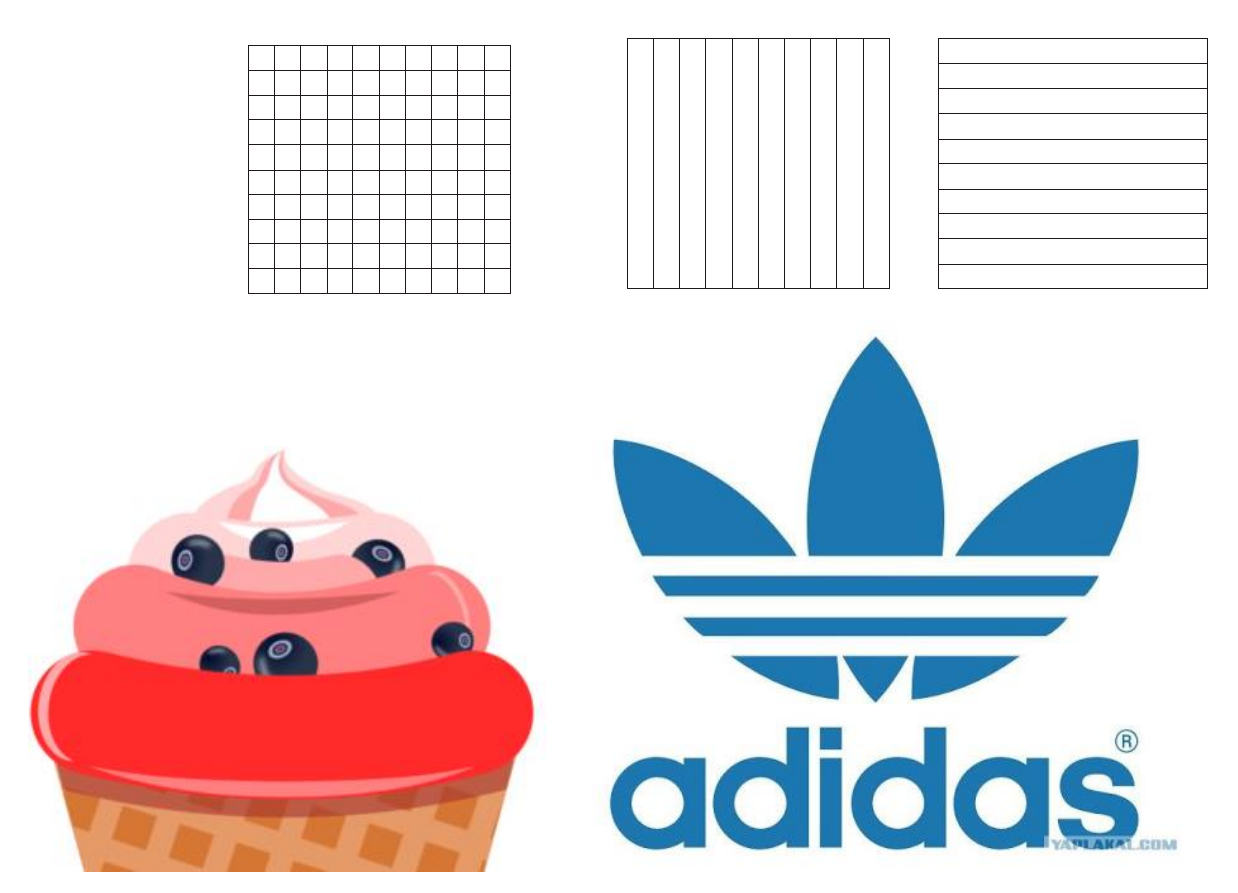